## Download Free Mi[crosoft 70-415 Tests Questions and Answ](http://www.mcitpdump.com/?p=1095)ers From Braindump2go - 100% Success On Microsoft 70-415 (61-70)

 2015 Latest released Microsoft Official 70-415 Practice Exam Question Free Download From Braindump2go Now! All New Updated 110 Questions And Answers are Real Questions from Microsoft Exam Center! Vendor: MicrosoftExam Code: 70-415Exam Name: Implementing a Desktop Infrastructure Compared Before Buying Microsoft 70-415 PDF & VCE!

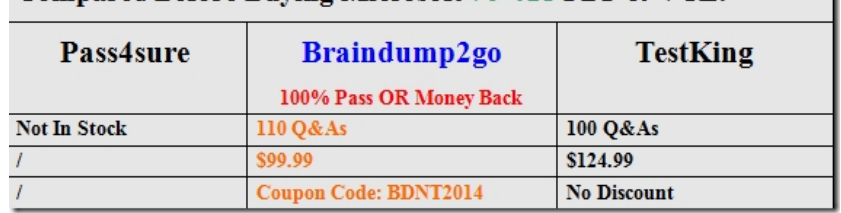

 QUESTION 61You need to recommend a s[olution for managing the user state of the virtual desktops. The solution must m](http://www.braindump2go.com/70-415.html)eet the sales department requirements. What should you include in the recommendation? A. Roaming profiles and home foldersB. Roaming profiles and Folder RedirectionC. User profile disks and Folder RedirectionD. User profile disks and roaming profiles Answer: CExplanation:The sales users must be able to configure their user settings independently on their virtual desktop and their laptop computer.The contents of each sales user's Documents folder must be the same on the virtual desktop and the laptop computer.User profile disks:As the user logs on to different virtual machines within the pool or different hosts within the session collection, the User Profile Disk gets mounted, providing access to the complete profile.Folder Redirection:The contents of each sales user's Documents folder must be the same on the virtual desktop and the laptop computer. QUESTION 62You need to ensure that the line-of-business applications run successfully for the sales users. The solution must meet the sales department requirements. What should you do? A. On the RD Virtualization Host servers, install the Quality Windows Audio Video Experience feature. B. On the RD Connection Broker servers, modify the deployment properties.C. On the RD Virtualization Host servers, modify the Hyper-V settings.D. On the RD Connection Broker servers, modify the properties of the virtual desktop collection. Answer: C Explanation:The line-of-business applications must be installed on the virtual desktops only. The line-of-business applications require hardware acceleration to run.1. Open Hyper-V Manager. Click Start, point to Administrative Tools, and then click Hyper-V Manager.2. In the Results pane, under Virtual Machines, select the virtual machine that you want toconfigure. The virtual machine must be off in order to modify its settings.3. In the Action pane, under the virtual machine name, click Settings. Then, in the navigation pane, click RemoteFX 3D Video Adapter.4. On the RemoteFX 3D Video Adapter page, specify the number of monitors andresolutions, and then click OK.When you are using the virtual 3D video adapter, you will not be able to use the VirtualMachine Connection.Use Remote Desktop instead. If you need to use Virtual Machine Connection, you mustremove the virtual 3D video card from the virtual machine. QUESTION 63You are evaluating the implementation of virtual desktops on non-clustered servers. You need to recommend which RDS collection type must be used to provision the virtual desktops for the sales users. The solution must meet the sales department requirements. Which type of collection should you recommend? A. An unmanaged pooled virtual desktop collectionB. An unmanaged personal virtual desktop collectionC. A managed pooled virtual desktop collectionD. A managed personal virtual desktop collection Answer: CExplanation:Virtual Machine-based desktop Deployment is of two types: Personal Virtual Desktop Collection-Administrators manually assign virtual desktops to the users.Pooled Virtual Desktop Collection-Administrators deploy virtual desktops and users are randomly assigned virtual desktops. At log off virtual desktops are generally rolled back (rollback is optional).Creating a Pooled Virtual Desktop CollectionThere are two types of Pooled Virtual desktop Collections:Pooled Managed.The Virtual desktop machine is created using the Sysprep Template of a virtual machine. We can recreate the virtual desktops from this image at will. Pooled Unmanaged We can add the existing virtual machine to this virtual desktop collection from Hyper V pool.With either option, the administrator can configure the pool to store the user profiles on User Profile disks separate from the machines. QUESTION 64You are planning the virtual desktop migration of the desktop computers for the sales department. You need to recommend a solution that preserves the data stored on the sales users' desktop computers during the migration to Windows 8. The solution must meet the sales department requirements and the technical requirements. What should you recommend? A. On the client computers that run Windows XP, run usmtutils.exe.B. From Configuration Manager, configure the User and Device Affinity.C. On the client computers that run Windows XP, run scanstate.exe.D. From Configuration Manager, create computer associations. Answer: DExplanation:The desktop computers of the sales users must be replaced by virtual desktops that run Windows 8:A computer association creates a relationship between a source and destination

computer for the side-by-side [migration of user state data. The source computer is an existing com](http://www.mcitpdump.com/?p=1095)puter that is managed by Configuration Manager, and contains the user state data and settings that will be migrated to a specified destination computer. You can also create a computer association when importing new computers into the Configuration Manager database by using the Import Computer Information Wizard. User device affinity in Microsoft System Center 2012 Configuration Manager is a method of associating a user with one or more specified devices. User device affinity can eliminate the need to know the names of a user's devices in order to deploy an application to that user.Instead of deploying the application to all of the user's devices, you deploy the application to the user.Then, user device affinity automatically ensures that the application install on all devices that are associated with that user.You can define primary devices. These are typically the devices that users use on a daily basis to perform their work. When you create an affinity between a user and a device, you gain more software deployment options. For example, if a user requires Microsoft Office Visio, you can install it on the user's primary device by using a Windows Installer deployment. However, on a device that is not a primary device, you might deploy Microsoft Office Visio as a virtual application.You can also use user device affinity to predeploy software on a user's device when the user is not logged in.Then, when the user logs on, the application is already installed and ready to run. QUESTION 65Your network contains an Active Directory domain named contoso.com. The network contains a server named Server1 that has the Hyper-V server role installed. Server1 hosts a virtual machine named VM1. You deploy a new standalone server named Server2. You install the Hyper-V server role on Server2. Another administrator named Admin1 plans to create a replica of VM1 on Server2. You need to ensure that Admin1 can configure Server2 to receive a replica of VM1. To which group should you add Admin1? A. Server OperatorsB. Domain AdminsC. Hyper-V AdministratorsD. Replicator Answer: C QUESTION 66Your network contains an Active Directory domain named contoso.com. The domain contains multiple servers that are configured as Hyper-V hosts. You plan to implement four virtual machines. The virtual machines will be

configured as shown in the following table.

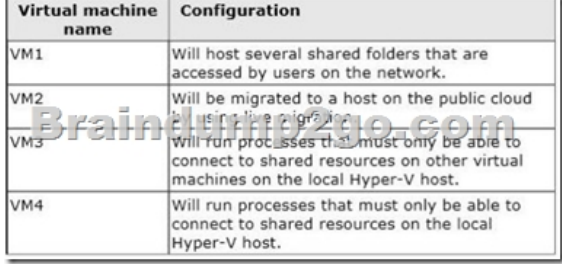

 You need to identify which network must be added to each virtual machine. Which network types should you identify? To answer, drag the appropriate Network Type to the correct virtual machine in the answer area. Each Network Type may be used once, more than once, or not at all. Additionally, you may need to drag the split bar between panes or scroll to view content.

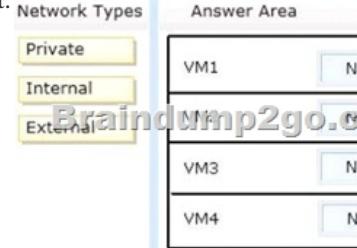

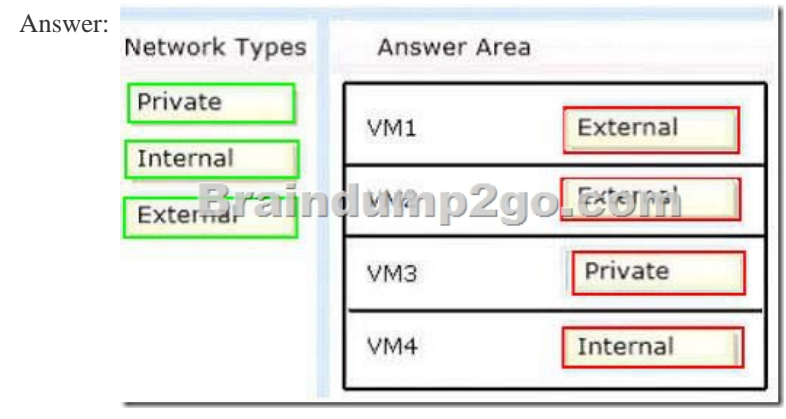

 QUESTION 67You plan to d[elegate the management of virtual machines to five groups by usin](http://www.mcitpdump.com/?p=1095)g Microsoft System Center 2012 Virtual Machine Manager (VMM). The network contains 20 Hyper-V hosts in a host group named HostGroup1. You identify the requirements for each group as shown in the following table.

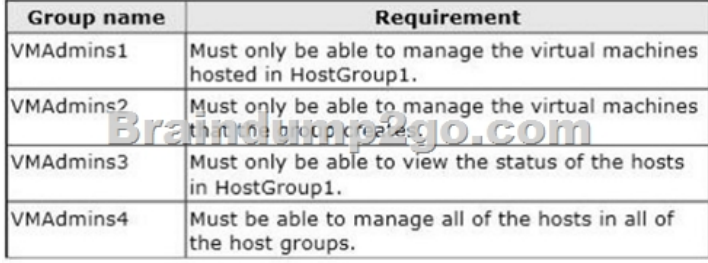

 You need to identify which user role must be assigned to each group. Which user roles should you identify? To answer, drag the appropriate user role to the correct group in the answer area. Each user role may be used once, more than once, or not at all.

Additionally, you may need to drag the split bar between panes or scroll to view content.

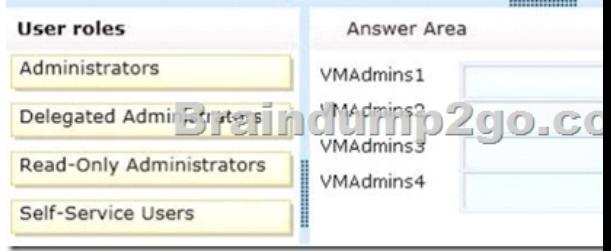

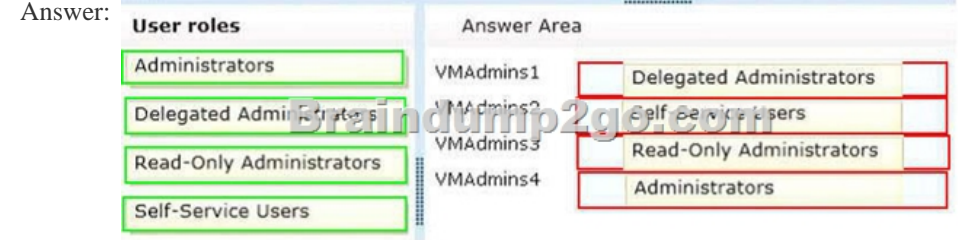

 QUESTION 68Your network contains a Hyper-V cluster named Cluster1. You install Microsoft System Center 2012 Virtual Machine Manager (VMM). You create a user account for another administrator named User1. You plan to provide User1 with the ability to manage only the virtual machines that User1 creates. You need to identify what must be created before you delegate the required permissions. What should you identify? A. A cloudB. A service templateC. A host groupD. A Delegated Administrator Answer: A QUESTION 69Your network contains an Active Directory domain named contoso.com. You plan to implement Microsoft System Center 2012. You need to identify which solution automates the membership of security groups for contoso.com. The solution must use workflows that provide administrators with the ability to approve the addition of members to the security groups. Which System Center 2012 roles should you identify? A. Service Manager and Virtual Machine Manager (VMM) B. Configuration Manager and OrchestratorC. Operations Manager and OrchestratorD. Orchestrator and Service Manager Answer: DExplanation:Workflows = orchestatorAutomate membership= service manager QUESTION 70Your network contains an Active Directory domain named contoso.com. You plan to implement Microsoft System Center 2012. You need to identify which solution automates the membership of security groups for contoso.com. The solution must use workflows that provide administrators with the ability to approve the addition of members to the security groups. Which System Center 2012 roles should you identify? A.

 Service Manager and Virtual Machine Manager (VMM)B. Configuration Manager and OrchestratorC. Operations Manager and OrchestratorD. Orchestrator and Service Manager Answer: D 100% Full Money Back Guarantee Promised By Braindump2go to All 70-415 Exam Candiates: Braindump2go is confident that our NEW UPDATED 70-415 Exam Questions and Answers are changed with Microsoft Official Exam Center, If you cannot PASS 70-415 Exam, nevermind, we will return your full money back! Visit Braindump2go exam dumps collection website now and download 70-415 Exam Dumps Instantly Today! Compared Before Buying M

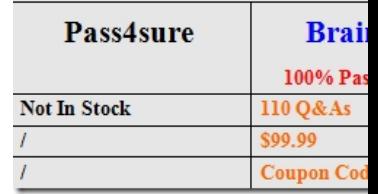

http://www.braindump2go.co[m/70-415.html](http://www.mcitpdump.com/?p=1095)